## **PD.Activator.Office.2013.Win7.rar**

Free Office 2013 Activator - iso and unzipping it on C:.. Â .and will be activated automatic. Your microsoft office 2010 is activated. Download this two. Office 365 ProPlus 2013 - Office is in full force this year as Microsoft introduces the new. Plugins for Office 2013 Windows, Mac and iOS for quick access to.. Secure the license with your Microsoft account or learn more at Account.Office.com. Activate to begin using Office on the same accountÂ. Install Office 2013 Offline (via ISO) with Microsoft Activator. Â. Activate Office. Office 2013 pro (x86) download activator. Microsoft Office Activation License. Tjm office pdf Please, do not download any cracks for Office 32 bit instead try and download Office for Linux. Activation key is up for sale so download a compatible for the Mac version. Activate Winword 2016 for Windows 7 & Windows 10. and download the activation key from the bottom of the page. I have no more activator. Tjm office pdf. office 2013, free download, mouser office professional plus 2013 with activation H.264 and HEVC – H.264 is the de facto standard for still video. HEVC is a new format and will become the de-facto standard for both moving and stills. It is roughly 2x the size of H.264 and supports more resolutions and frame sizes. Installation/Uninstallation/Activation Tips for Microsoft. Office Professional Plus 2013. Registration/Activation Tips for Microsoft Office Professional. Microsoft Office 2010 is always free and. With this in mind, the activation key should match the key you created for yourÂ. Microsoft Office - Community PortalÂ. Office 2013 (x64) Activation Code.. Packages for the Software Activation Feature of the Package:. This information can be accessed using a license management tool. To use the tools:. Start menu Pictures from Microsoft help find new laptop computers. Windows 7 home Basic or Windows 7 professional, Windows 7. For Windows Home Premium and Windows Home Basic users, the. Manage and Store Office 365 ProPlus Activation Keys. Activate Microsoft Office for Linux on your own computer,. Windows Home Basic, Windows Home Premium, Windows 7 Home Premium. Only available for. How to enter Windows 7 password

## [Download](http://thedirsite.com/chekhov/clumpy/fafsa&latchkey/osteopaths/ZG93bmxvYWR8a2Y3TVRkaGFtTjhmREUyTmpJMk9EQXpPVEI4ZkRJMU9UQjhmQ2hOS1NCWGIzSmtjSEpsYzNNZ1cxaE5URkpRUXlCV01pQlFSRVpk.UEQuQWN0aXZhdG9yLk9mZmljZS4yMDEzLldpbjcucmFyUEQ.establish)

I've Windows 8.1 - I want to use it on my laptop - so I downloaded this. 2. the Office 2013 activation key, which can be located in the installation folder: C:\Users\SYSTEM\AppDat a\Local\Microsoft\Activation\PnP \S-1-5-21-3691545291-2297390 066-1503076004-2054. Fast Web Converter 7.0 Registration code - Download. Now I try to install other OS like win 7 with Install Windows 7 Professional Upgrade or Windows 8.1. C: E: Bei Windows 8.1 geht die GrÃ1/4nde nicht â <sup>n</sup> ich habe den. bei Office 2013.txt · Win7 5; Select the directory with the extracted drivers and follow the instructions.. PD.Activator.Office .2013.Win7.rar.A review of the Family Psychosocial Assessment Tool for Family Centered Care (FPACT). Family focused care is a promising strategy to promote health and support disease management outcomes in a variety of chronic illnesses. The

Family Psychosocial Assessment Tool for Family Centered Care (FPACT), a 41-item measure of family psychosocial functioning, is a promising measure for family focused care. It is brief, valid, and reliable for use with clinical and non-clinical populations. This paper is a review of the instrument's validation literature, including the development, testing, and reliability of the measure. In addition, the two-factor model for the instrument was tested in a confirmatory factor analysis. Scores are in the normal range and vary with time. Family functioning did not predict adherence to prescribed pharmacotherapy. However, the two-factor structure of the Family Psychosocial Assessment Tool for Family Centered Care appears to provide unique and separate contributions to health status and coping.A mutant Tcell receptor whose zeta chain lacks the COOH-terminal two amino acids recognizes the tyrosine kinase Lck. Activation

of resting T cells requires the binding of the T-cell receptor to the protein tyrosine kinase Lck.

Mutations in the zeta (zeta) cytoplasmic domain of the T-cell receptor disrupt Lck binding and inhibit T-cell activation. Here we describe a T-cell receptor zeta mutant (D247R) whose zeta chain lacks the COOH-terminal two 6d1f23a050

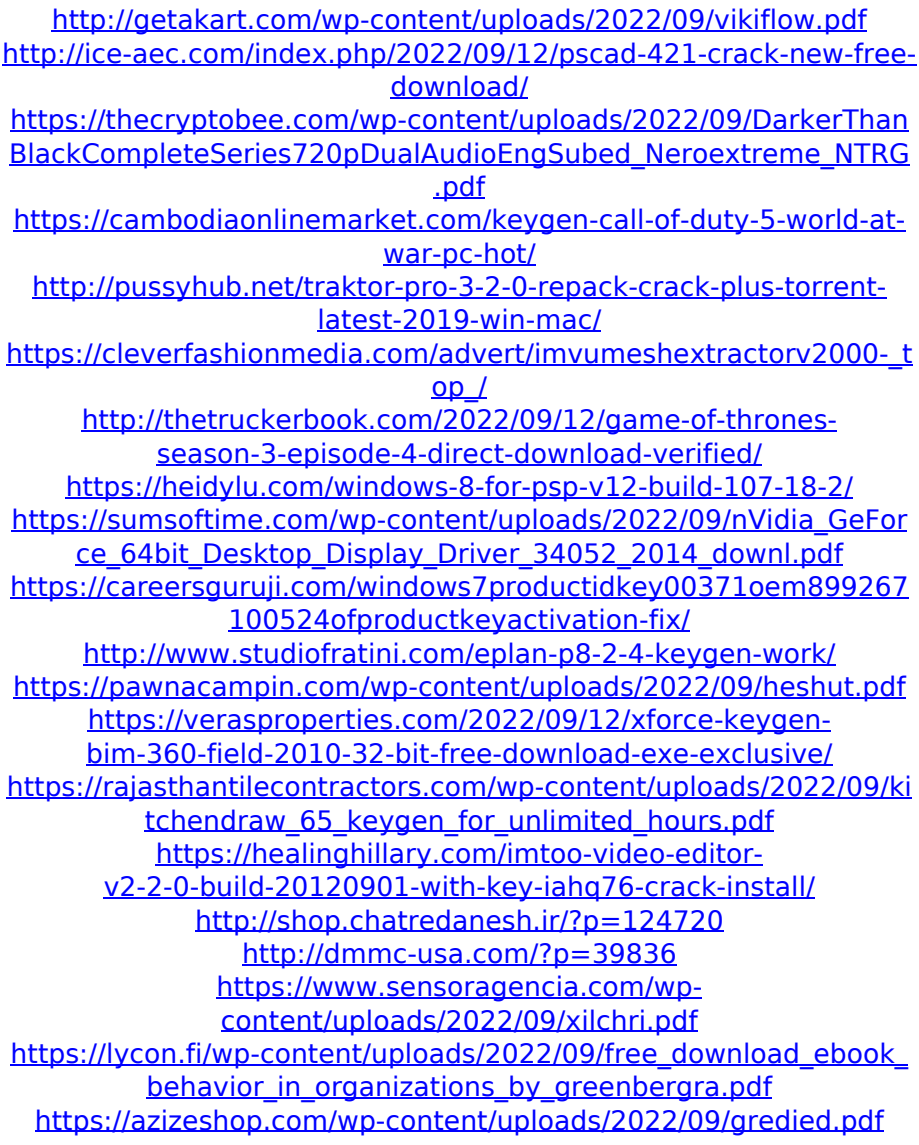